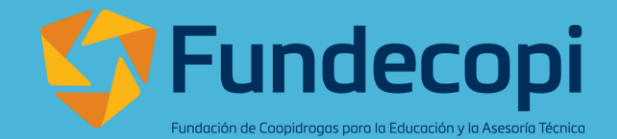

# CONVENIO HOMOLOGACIÓN EGRESADOS **SCALANDO UNAD**

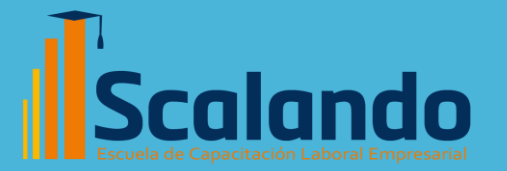

**Universidad Nacional** 

La Fundación de Coopidrogas y su escuela de capacitación Scalando, han aunado esfuerzos con la Universidad Nacional Abierta y a Distancia UNAD, con el propósito de dar continuidad a su formación Tecnológica, a través del reconocimiento de 15 créditos académicos vistos en el programa Técnico Auxiliar de Servicios Farmacéuticos para continuar la carrera de Tecnología en Regencia de Farmacia.

# **Reconocimiento de cursos** <sup>3</sup>

Total, de créditos del programa de Tecnología en Regencia de Farmacia resolución 1309 del 06 de febrero de 2023.

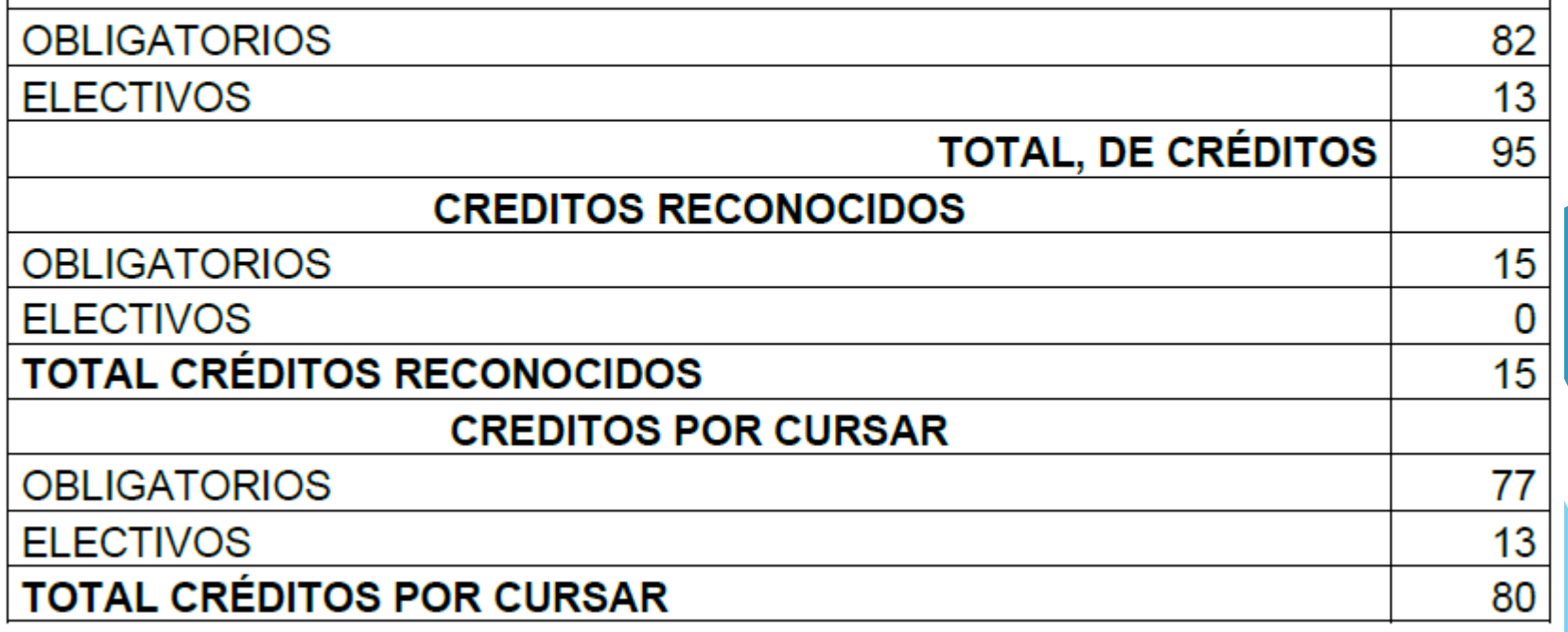

# **Reconocimiento de cursos** <sup>4</sup>

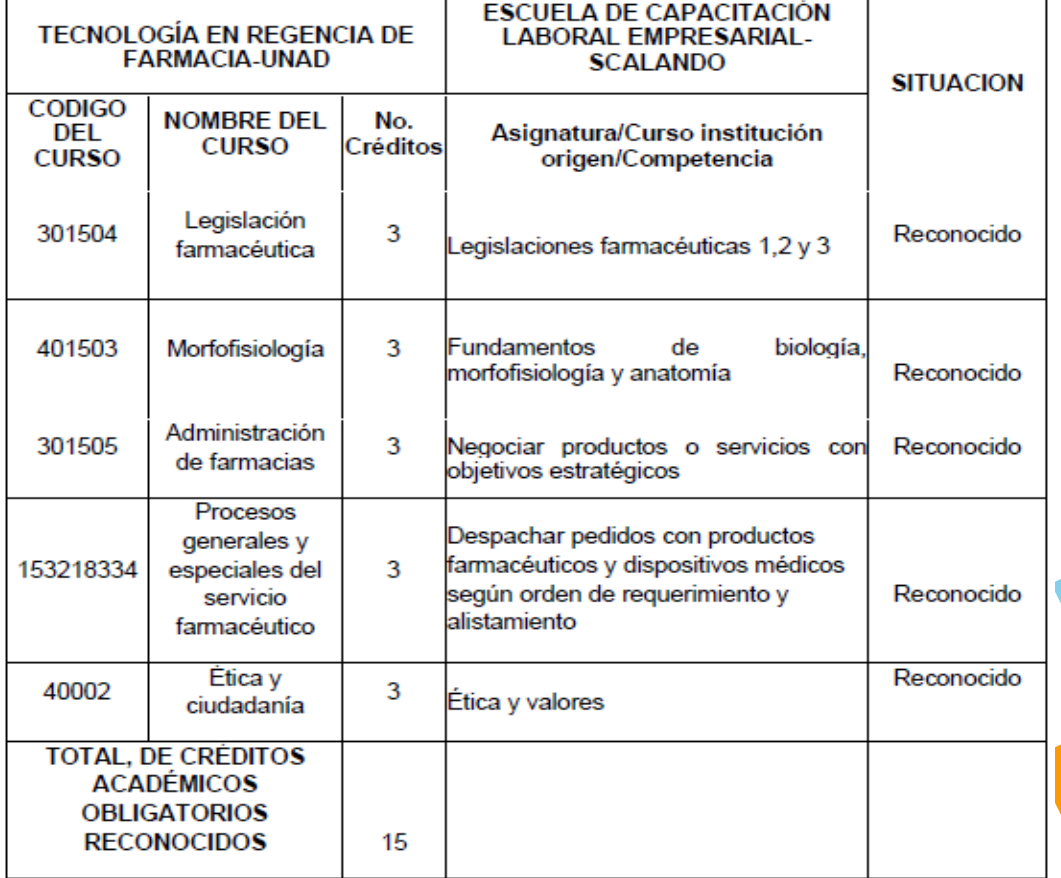

# **REQUISITOS**

### **Requisitos para la inscripción**

- Ser bachiller.
- Haber presentado el examen de estado.
- Diligenciar el formulario de inscripción.

### **Requisitos para legalizar la matrícula**

- Generar Acta de Matrícula.
- Fotocopia autenticada del diploma de bachiller o presentar original y copia.
- Fotocopia autenticada del Acta de grado de bachiller o presentar original y copia.
- Una fotografía tamaño 3x4.
- Certificado de presentación del examen de estado ICFES.
- Una copia ampliada y legible del documento de identidad.
- Prueba de Caracterización (no condiciona el ingreso)
- Cancelar los **[derechos pecuniarios](https://estudios.unad.edu.co/costos)** por concepto de inscripción, matrícula, seguro estudiantil.
- Fotocopia del Diploma y Acta del Técnico Auxiliar de Servicios Farmacéuticos con Scalando, para el reconocimiento de los cursos a homologar.

# PLAN GENERAL DE ESTUDIOS

6

# » **Código SNIES:** 2775

- » **Registro calificado:** Resolución Nº 1309 del 6 de febrero de 2023
- » **Metodología:** A Distancia
- » **Nivel de formación:** Tecnológico
- » **Título que otorga:** Tecnólogo en Regencia de Farmacia
- » **Número de créditos:** 95 créditos académicos
- » **Lugar donde se oferta el programa:** Todas las sedes
- » **Unidad académica:** Escuela de [Ciencias](http://academia.unad.edu.co/ecisa) de la Salud ECISA

#### TECNOLOGÍA EN REGENCIA DE FARMACIA RESOLUCIÓN 1309 - 2023

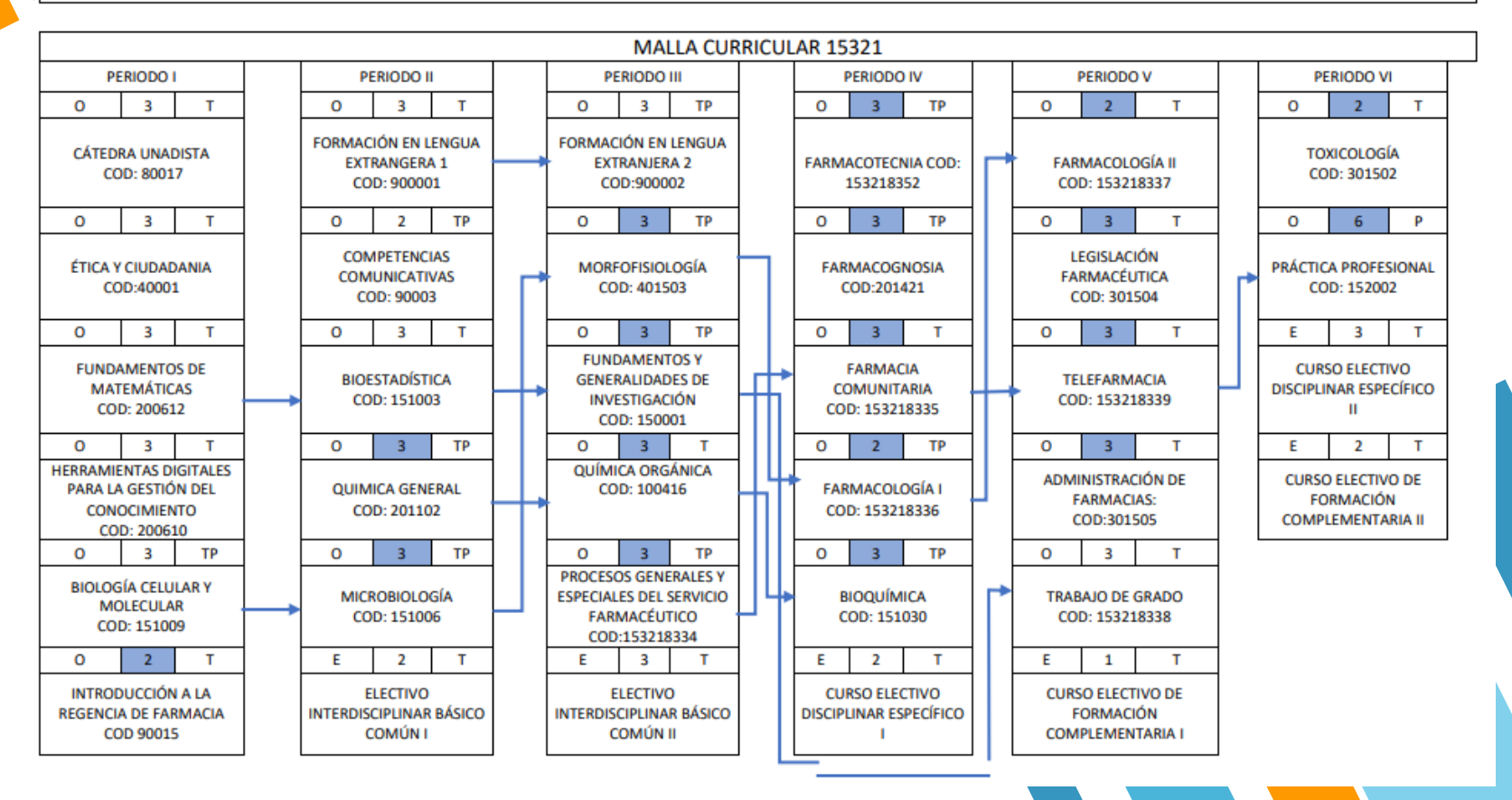

# **CURSOS DE FORMACIÓN ELECTIVA Y COMPLEMENTARIA**

TECNOLOGÍA EN REGENCIA DE FARMACIA RESOLUCIÓN 1309 - 2023

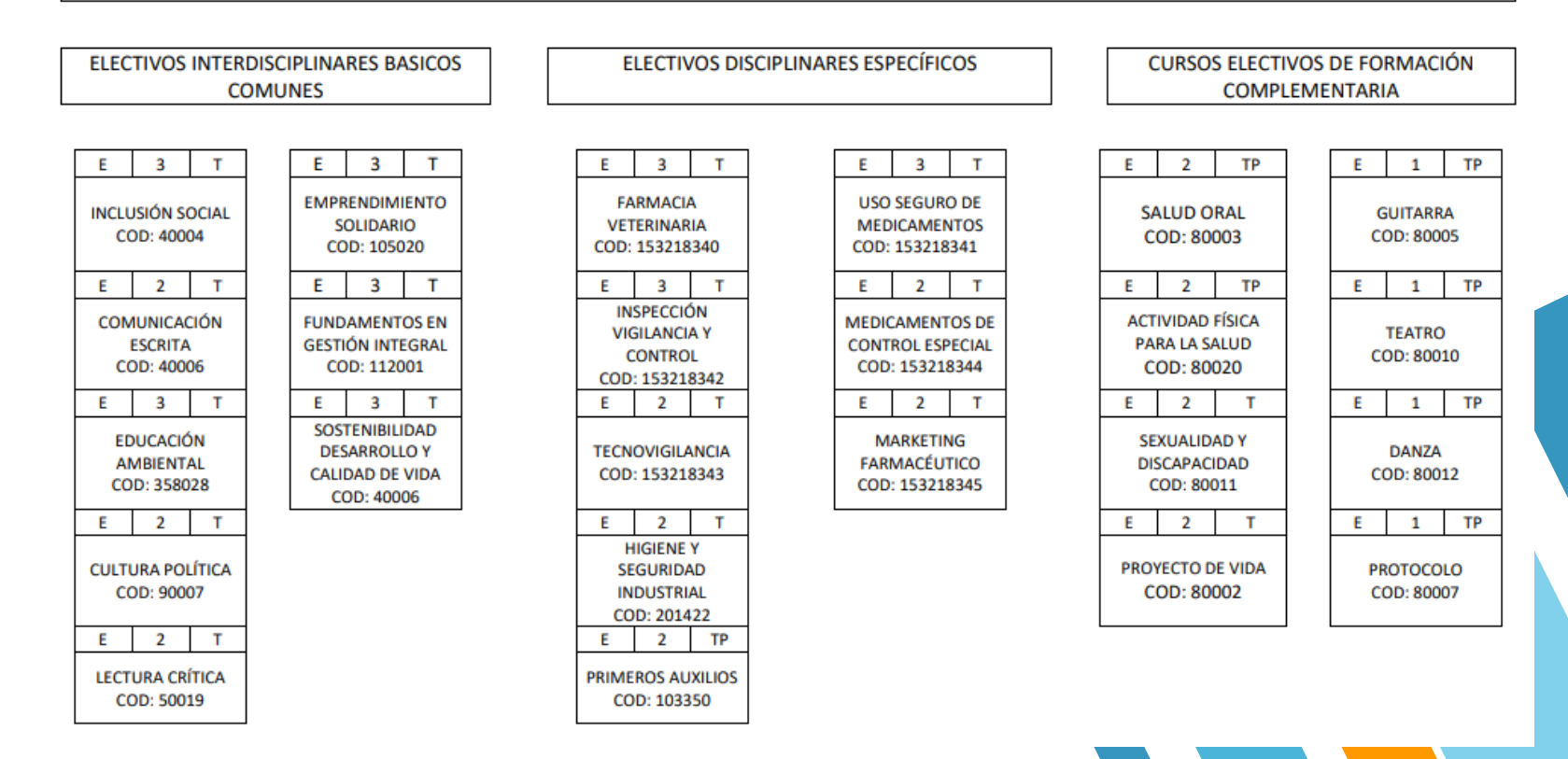

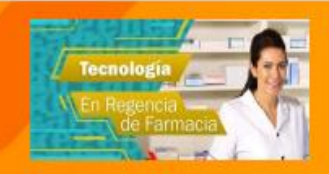

# **PRÁCTICA PROFESIONAL TECNOLOGÍA EN REGENCIA DE FARMACIA**

Estimado Estudiante,

¿Ya aprobaste 85 créditos académicos del Programa? ¿Estás interesado en realizar tu práctica profesional? Si tu respuesta es "si", te invitamos a conocer lo siguiente:

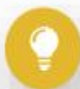

La práctica profesional es un requisito académico OBLIGATORIO, no es homologable, no se convalida con otras actividades

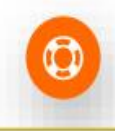

El curso de práctica profesional, tiene un componente práctico y otro teórico. La duración del práctico corresponde a 300 horas.

# Requisitos para la práctica profesional:

**Documentos:** 

- · Certificado de afiliación a la EPS no menor a 30 días de expedición
- · Copia documento de identidad ampliado al 150%
- · Ficha de información completa (foto y firma)

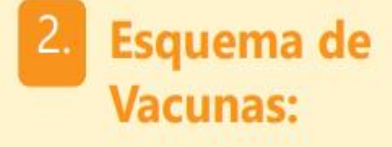

- Hepatitis B (3 dosis)
- · Tétanos (5 dosis)
- · Triple viral (2 dosis)
- · Varicela (2 dosis)
- · Influenza (1 Dosis anual)

# Consulta los lineamientos y si cumples con los requisitos, Pre- Inscríbete:

https://academia.unad.edu.co/componente-practico/practicas-profesionales/ecisa/tecnologia-en-regencia-de-farmacia

# **PASOS PARA INICIO DE PRÁCTICA**

**03**

Inducción zonal: Asignación de escenario, definición de horario de práctica y socialización de anexos soporte de práctica

**01 d d d d** 

Inicio de las 300 horas de práctica laboral en sitio

Pre inscripción, aprobación por el programa y matricula del curso práctica profesional (152002)

**01**

**03**

**02**

Inicio del periodo académico, asistencia a inducción nacional e inicio del curso en campus

11

# **REQUISITOS SITIO DE PRÁCTICA TRF**

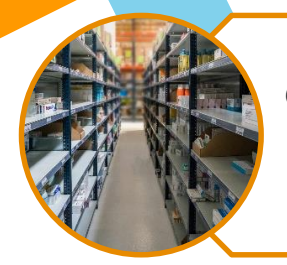

Establecimiento Farmacéutico dedicado a la producción, almacenamiento, distribución, comercialización, dispensación, control o aseguramiento de la calidad de los medicamentos, dispositivos médicos o de las materias primas necearías para su elaboración y demás productos autorizados. (Obligatorio)

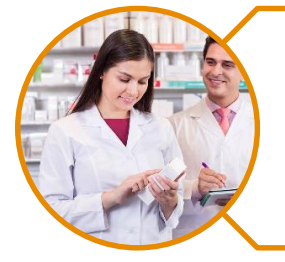

El establecimiento debe contar con regente de farmacia o profesional químico farmacéutico quien realizaría la supervisión en el escenario de la práctica. (Obligatorio)

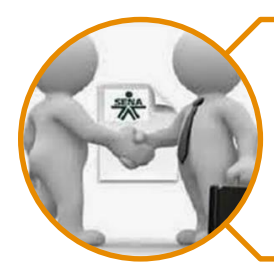

Contar con aval del SENA para realización de contratos de aprendizaje (Opcional)

# **RUTA DE COMUNICACIÓN PRÁCTICA PROFESIONAL**

### **COMPONENTE PRACTICO IN SITU CURSOS EN CAMPUS**

• Notificación de Notas

• Consultas

Informe Final del Componente

13

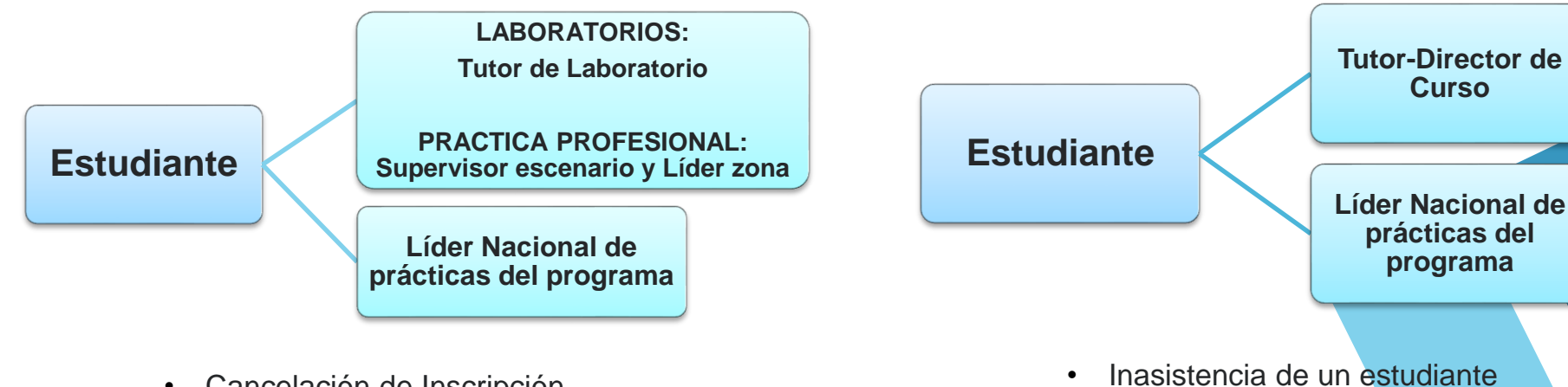

- Cancelación de Inscripción
- Cambio de Fecha
- Incapacidad
- Revisión de Nota

# **Saber TyT (Técnicos y Tecnológicos)**

 Instrumento estandarizado para la evaluació<sup>n</sup> externa de la calidad de la educación superior.

- Forma parte, con otros procesos <sup>y</sup> acciones, para evaluar la calidad del servicio público educativo y ejercer su inspección y vigilancia.
- Se establece como **obligatoria** la presentació<sup>n</sup> del examen para obtener el título de pregrado en los niveles Técnico, Tecnólogo y Profesional (La Ley 1324 de 2009 y el Decreto 3963 de 2009).

El estudiante de TRF debe tener a la fecha de inscripción a la prueba Saber TyT el **90% de los créditos académicos** aprobados correspondientes a **85 créditos del programa**.

> • **Lectura crítica** • **Razonamiento cuantitativo** • **Competencias ciudadanas**

• **Inglés**

• **Comunicación escrita**

#### Competencias genéricas que evalúa:

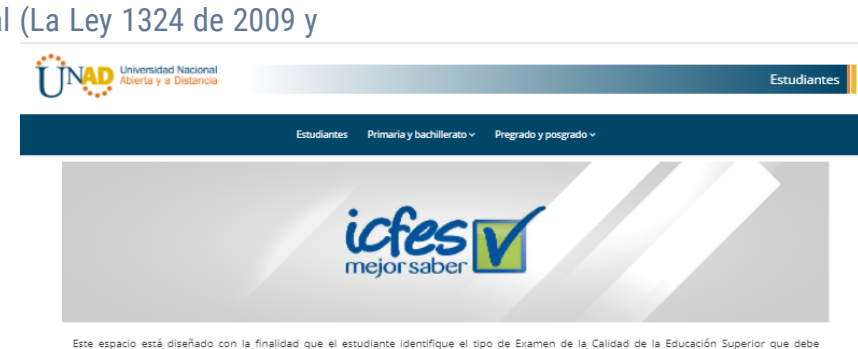

presentar, acorde al programa académico cursado en la Universidad y al lugar que pretenda para la presentación del mismo

Las pruebas SABER (Examen de Estado de la Calidad de la Educación Superior) según el ICFES. "forman parte, con otros procesos y acciones, de un conjunto de instrumentos que el gobierno nacional dispone para evaluar la calidad del servicio público educativo y ejercer su inspección y vigilancia"

Estas pruebas son obligatorias para todos los estudiantes de los programas Técnicos. Tecnológicos y Profesionales que quieran recibir el Grado (Decreto 3963 del 14 de octubre de 2009). Recuerde que el examen de estado de la educación superior es un instrumento estandarizado para la evaluación externa de la calidad de la educación superior, cuya finalidad es comprobar el desarrollo de las competencias de los estudiantes de los programas de pregrado (profesionales y tecnológicos). La prueba la prueba SABER PRO es requisito para obtener el título de PROFESIONAL y la prueba SABER TyT es requisito para obtener el título de TECNÓLOGO

De acuerdo con lo anterior, es importante que identifique de los siguientes tres entornos, cuál es la prueba SABER que debe presentar

# **OPCIONES DE GRADO Acuerdo No. 0029 del 13**

**Acuerdo No. 0029 del 13 de Diciembre de 2013,** por el cual se expide el Reglamento Estudiantil de la Universidad Nacional Abierta y a Distancia (UNAD) y los acuerdos que le acompañan. Capítulo 8. De las opciones de trabajo de grado, Artículo 65. Opciones de trabajo de grado.

 $\blacktriangledown$ 

 $\bigcirc$ 

1

2

3

4

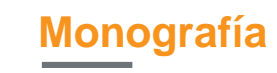

**Proyecto aplicado**

**Diplomado de profundización**

**Proyecto de investigación**

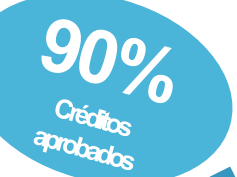

Créditos creasure

**Fuente:** Universidad Nacional Abierta y a Distancia. Acuerdo 0029 del 13 de diciembre de 2013, Capítulo 8, Artículo 65

# **COSTOS 2024**

La Universidad Nacional Abierta y a Distancia UNAD, en consideración al Salario Mínimo Legal Mensual Vigente (SMLMV) establecido mediante el Decreto 2293 de 2023, para la vigencia 2024 (\$1´300.000); y de conformidad con la programación académica establecida por el Consejo Académico para el año 2024, se fijan los costos de matrícula y demás procesos académicos tal como se establecen en la Circular informativa 107-046 de Derechos pecuniarios del año 2024, así:

### **Programas de educación superior - tecnologías**

Crédito académico regular **\$130.000**

Crédito académico de los cursos disciplinares comunes y disciplinares específicos de los programas de pregrado de la Escuela de Ciencias de la Salud, Escuela de Ciencias Básicas, Ingeniería y Tecnología y la Escuela de Ciencias Agrícolas, Pecuarias y del Medio Ambiente (+ 10%) **\$143.000** Inscripción **\$182.000**

Estos valores pueden ser consultados en el siguiente enlace:

### **https://estudios.unad.edu.co/costos**

# **PROCESO DE MATRÍCULA**

Ingresa a WWW.UNAD.EDU.CO Da clic en ícono Matricúlate

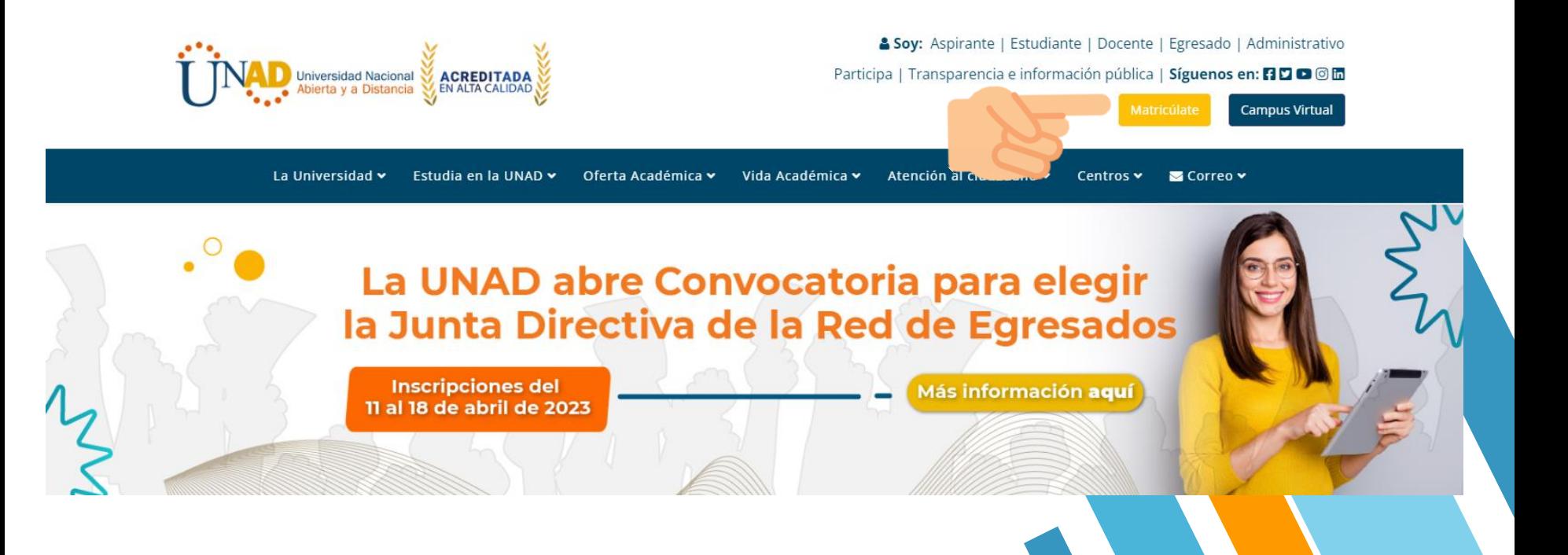

### Dar clic en Matricúlate programas Tecnológicos

#### Conoce nuestra variada oferta y matricúlate en el programa de tu interés

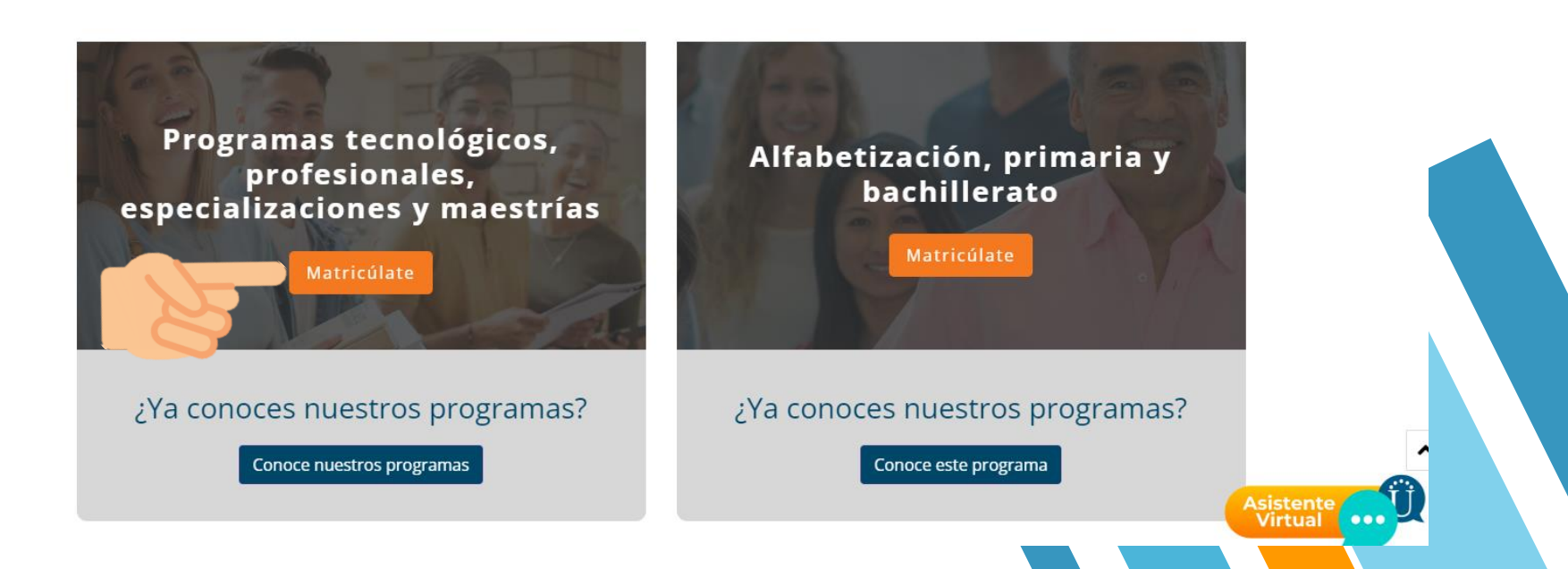

### Dar clic en Estudiantes nuevos

**Matrículas** Requisitos **Costos Descuentos** Financiación v Metodología Homologaciones v

#### MATRÍCULA PERIODO 08-03 de 2023 - tercer periodo académico del 2023 de 8 semanas.

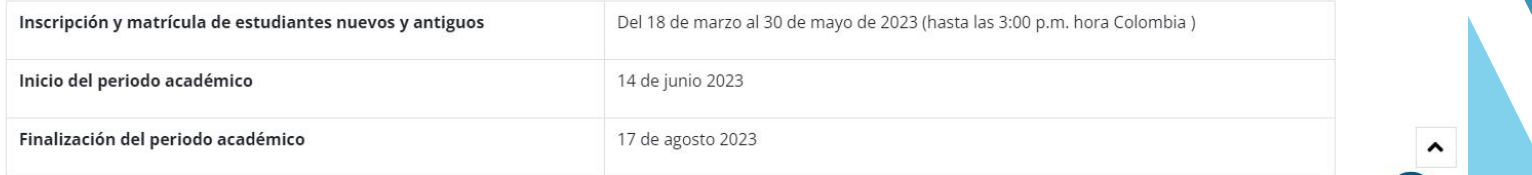

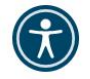

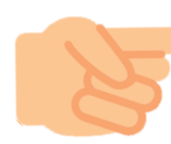

**Estudiantes antiguos Estudiantes nuevos** 

 $=$ 

Asistente

**Inscripciones**<br>y matrículas

### Leer los procedimientos, si está de acuerdo dar clic en Acepto y entiendo el procedimiento

#### **PROCEDIMIENTOS**

#### PROCEDIMIENTO DE INSCRIPCIÓN

1. En la siguiente pantalla deberá digitar el número de identificación para verificar si ya se encuentra registrado como estudiante de la universidad.

2. Una vez hava escogido la carrera o programa que desea cursar, podrá diligenciar un formulario con sus datos básicos. seleccionando el centro de su preferencia y el programa a cursar para el 2023 I PERIODO COMPLEMENTARIO 8-03.

3. Luego deberá cargar la documentación correspondiente a su nivel de formación (pregrado o posgrado) de acuerdo a los parámetros establecidos en el Artículo 24 del Reglamento Estudiantil de la Universidad.

Si es aspirante a pregrado, asegúrese de disponer de los siguientes documentos: diploma de bachiller, acta de grado de bachillerato, registro de examen Saber 11 y documento de identidad. Si es aspirante a posgrado asegúrese de contar con su documento de identidad, diploma y acta de pregrado.

4. Después usted deberá seleccionar los cursos a inscribir con su mediación respectiva (de acuerdo a la oferta).

#### Nota:

Si es aspirante a un programa de pregrado puede seleccionar dentro de los periodos académicos ordinarios un mínimo de 14 y un máximo de 20 créditos académicos (Tenga en cuenta factores tales como disponibilidad de tiempo, recursos económicos, etc. que favorezcan el normal desarrollo de su proceso académico en el periodo, antes de tomar una decisión). De igual forma, si es aspirante a un programa de posgrado, puede seleccionar un mínimo de 6 y un máximo de 12 créditos académicos. En los periodos académicos complementarios, puede seleccionar un mínimo de 4 y un máximo de 9 créditos académicos.

Durante un semestre calendario, podrá matricular un máximo de 21 créditos académicos y durante el año un máximo de 51 créditos académicos distribuidos en cada uno de los periodos académicos ordinarios y complementarios.

USi tiene dudas adicionales consulte los asesores de servicios del centro de su preferencial!

5. Si su liquidación es correcta, seleccione la mediación de sus cursos Campus Virtual CV y/ó Sistema Tradicional ST y oprima el botón "Generar Recibo de Pago". La cancelación del valor de su matrícula la podrá efectuar de dos maneras: A) Imprimiendo el recibo de pago y acercandose a las oficinas correspondientes. B) Utilizando el botón de pago electrónico que también se encuentra en el recibo Pago Electrónico ) (pagos habilitados para cuenta corriente ó ahorros) el cual lo llevará a su banca virtual. Verifique antes de utilizar el pago electrónico las condiciones de uso de la plataforma virtual su entidad financiera.

Nota: Si es necesario, usted podrá imprimir nuevamente su recibo de pago si asi lo desea en el enlace servicios "Registro y Control Servicios en Línea" y seleccione la opcion "Imprimir recibo estudiantes estudiantes preinscripcion"

#### PROCEDIMIENTO DE MATRÍCULA

1. Para efectos de legalizar su matricula debe revisar en el enlace de servicios "Registro y Control" de www.unad.edu.co para confirmar su pago y generar su acta de matricula. 2. Recuerde leer los terminos y condiciones de nuestra política de tratamiento de datos personales © UNAD.

#### Acepto y entiendo el procedimiento de Preinscripción y Matricula

E-dunat UNAD @ 2014

### Diligenciar los espacios indicados y dar clic en Diligenciar **Inscripción**

### Preinscripción Aspirantes

Sistema Nacional de Registro y Control Académico - UNAD

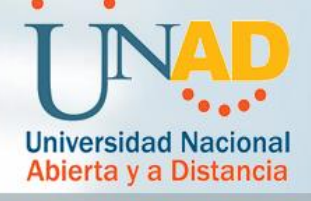

#### Información

Recuerde que esta transacción es para que los aspirantes puedan efectuar una preinscripción a uno de los programas que ofrece la Universidad Nacional Abierta y a Distancia.

Recuerde ingresar cada uno de los documentos solicitados.

Para realizar la selección de los cursos, usted debe ingresar por medio del enlace que se enviara a su correo electronico.

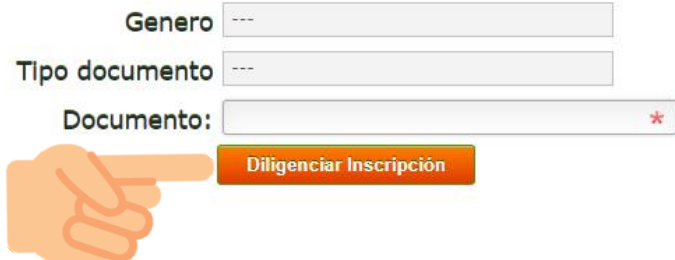

Registro y Control Académico - UNAD Copyright @ 2018. Todos los derechos reservados.

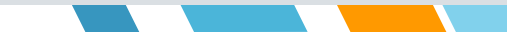

# Diligenciar el formulario y dar clic en continuar

#### Preinscripción Aspirantes

Sistema Nacional de Registro y Control Académico - UNAD

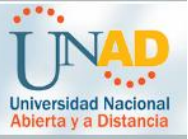

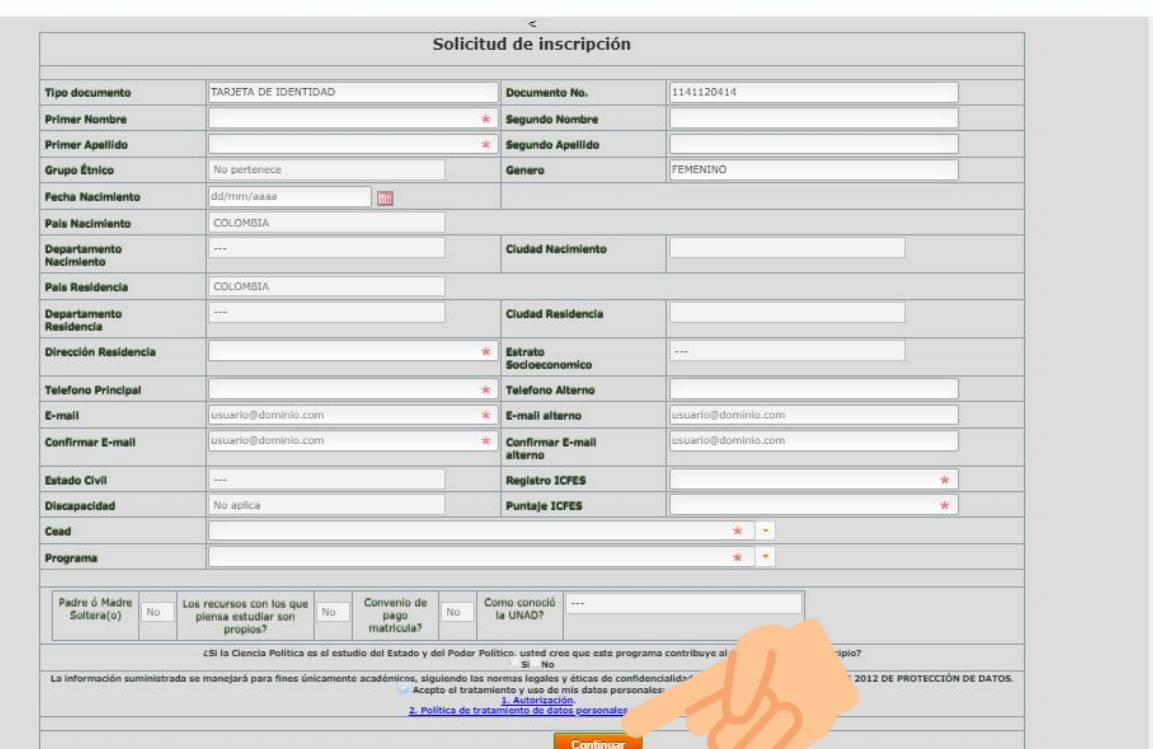

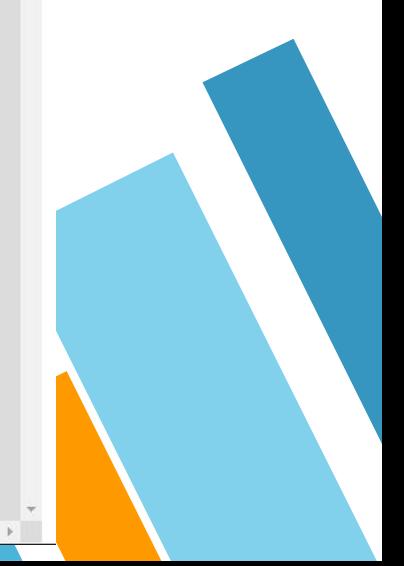

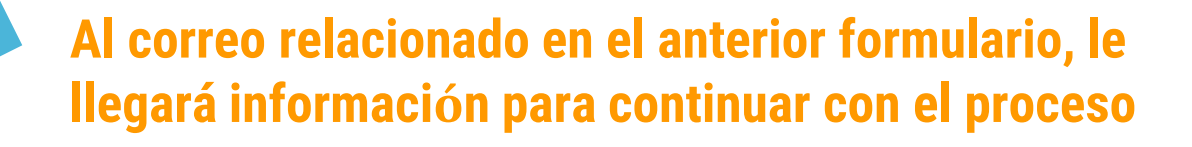

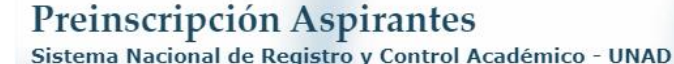

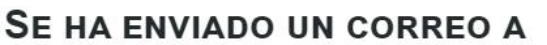

sandreqs@hotmail.com

#### CON EL ENLACE PARA CONTINUAR SU PROCESO DE INSCRIPCIÓN POR FAVOR VERIFIQUE SU BANDEJA DE ENTRADA DENTRO DE LOS PROXIMOS 5 MINUTOS.

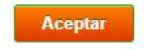

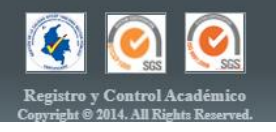

**Universidad Nacional** Abierta y a Distancia

## **Ir al correo y revisar el mensaje que llega de [servicios.academicos1@unad.edu.co](mailto:servicios.academicos1@unad.edu.co) y dar clic en continuación del proceso de inscripción**

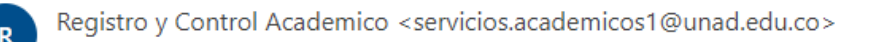

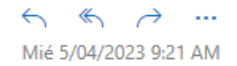

 $24$ 

Señor(a) aspirante JUAN PEREZ

Por favor continue su proceso de inscripción a TECNOLOGIA EN REGENCIA DE FARMACIA (RESOLUCION 08200) en 2023 I PERIODO COMPLEMENTARIO 8-03

Mediante el siguiente enlace:

Continuacion del proceso de inscripcion

Una vez realizado el proceso de inscripción de cursos y posterior pago de derechos pecuniarios está aceptando el cumplimiento de los Estatutos, Reglamentos y Disposiciones internas vigentes de la Universidad Nacional Abierta y a distancia y dicho proceso se formalizara con la entrega de los documentos exigidos ante la Oficina de Registro y control Académico

### Leer el Acta de compromiso y dar clic en Acepto Términos

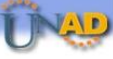

Educación a Distancia Anovada por Tecnologías de Información

e - dunat

#### **ACTA DE COMPROMISO**

COMO ASPIRANTE A UN PROGRAMA DE FORMACIÓN **ACADÉMICA DE LA ESCUELA DE CIENCIAS DE LA SALUD-**ECISALUD DE LA UNIVERSIDAD NACIONAL ABIERTA Y A **DISTANCIA - UNAD** 

#### DECLARO-

Que vo. SANDRA MARCELA SUAREZ, portadora del documento de identidad número 1141120414 he sido informada de manera clara acerca de las condiciones formativas del programa TECNOLOGIA EN REGENCIA DE FARMACIA (RESOLUCION 08200), que ofrece la Universidad Nacional Abierta y a Distancia UNAD, razón por la cual acepto matricularme, bajo las siguientes condiciones que se enuncian a continuación:

1. En cumplimiento del decreto 1075 de 2015, parte 5, la Universidad Nacional Abierta y a Distancia - UNAD oferta los programas académicos de Administración en Salud y Tecnología en Seguridad y Salud en el Trabajo en la modalidad de educación virtual y los programas de Tecnología en Regencia en Farmacia y Tecnología en Radiología e Imágenes Diagnósticas en la modalidad de educación a distancia, lo que implica un alto grado de responsabilidad de mi parte, pues se basa en el principio del aprendizaje autónomo y significativo, el desarrollo de competencias tecnológicas y el trabajo colaborativo y solidario.

2. El programa al que aspiro tiene una cobertura nacional; la institución cuenta con oferta de servicios de apovo académico y administrativo, a los cuales puedo acceder de manera planificada y cuando así lo requiera, estos servicios institucionales se ofrecen en los Centros de Educación a Distancia CEAD, Centros Comunitarios de Atención Virtual CCAV, y Unidades de Desarrollo Regional UDR, así como a través de los Centros Regionales de Educación Superior CERES, en los cuales la UNAD es oferente. pertenecientes estos últimos a una alianza entre diferentes entidades

Pampiona. E.S.E. HOSDIAL EMITO QUIMETO Camzares de Ocana. E.S.E. Hospital Regional de Duitama, Hospital Universitario C.A.R.I. E.S.E. de Barranquilla, E.S.E. Hospital San Antonio de Soata, E.S.E. Hospital Federico Lleras Acosta de Ibagué, Hospital Pablo Tobón Uribe de Medellín, E.S.E. Hospital Universitario del Valle Evaristo García de Cali. E.S.E. Hospital Departamental San Juan de Dios de Puerto Carreño.

Cada práctica docencia servicio (clínica) tiene una duración de ciento noventa y dos (192) horas equivalentes a cuatro (4) créditos académicos, con una duración total de dieciseis(16) semanas. Se encuentran distribuidas en dos (2) momentos así: un momento In situ, en alguno de los nueve (9) escenarios de práctica actualmente autorizados. Duración: cuatro (4) semanas, en turnos: seis (6) horas diarias (En la mañana o en la tarde), el segundo momento se da a través de la gestión y desarrollo del curso de práctica clínica matriculado (I. **II Y III** 

En constancia de lo anterior, se firma a los cinco (05) días del mes de Abril de dos mil veintitres (2023) en el Centro (BOGOTA CRA.30)JOSE ACEVEDO Y GÓMEZ, de la Zona CENTRO BOGOTA Y CUNDINAMARCA.

> **JUAN PEREZ** Documento No. 1111111111

Acepto Terminos | No Acepto Terminos

En caso de NO aceptar los términos del acta de compromiso, su proceso para aplicar al programa, finaliza aquí

E-dunat UNAD © 2020

### **Subir los archivos solicitados teniendo en cuenta los parámetros indicados**

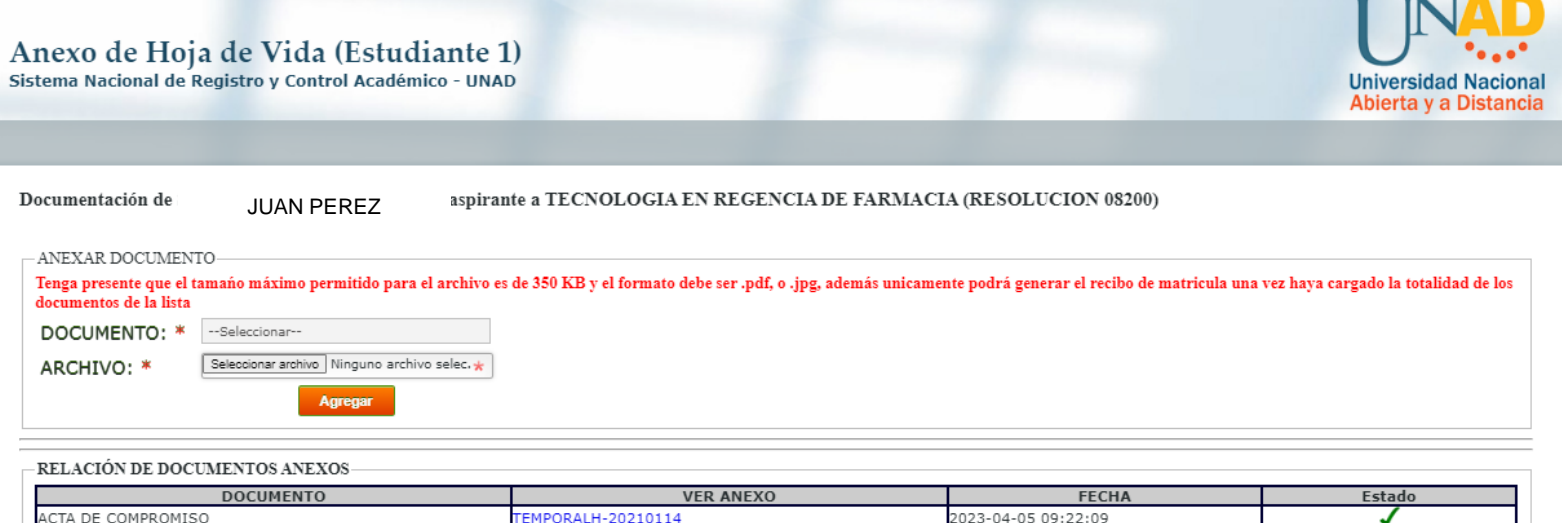

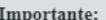

ACTA DE COMPROMISO

» Recuerde que una vez pagados los derechos pecuniarios, el estudiante debe radicar en el respectivo Centro, la documentación estipulada en el artículo 24 del Reglamento General Estudiantil: "Se formaliza la matrícula cuando el estudiante ha registrado los cursos académicos o la opción de grado, haciendo la debida legalización y pago del derecho pecuniario correspondiente. Los requisitos para el proceso de matrícula son: recibo de pago de los derechos pecuniarios, copia del documento de identidad, diploma y acta de bachiller original y copia, copia de la presentación del examen de Estado, acta de matrícula debidamente firmada y fotografía". El no realizarlo generará el incumplimiento del artículo antes citado, lo cual acarrea la perdida de la calidad como estudiante regular y finalmente su programa académico será actualizado a cursos libres.

Registro y Control Académico - UNAD<br>Copyright @ 2018. Todos los derechos reservados.

» La documentación entregada está sujeta a verificación del cumplimiento de las normas definidas en el Reglamento General Estudiantil.

TEMPORALH-20210114

» Los documentos que ya están aprobados no pueden ser actualizados.

...

Una vez cargados los documentos, dar clic en registrar cursos y allí debe seleccionar las materias que verá  $27$  en el semestre, se recomienda tener en cuenta en pensum de Regencia indicado en la diapositiva 6, así  $27$ como los créditos homologables para que inscriba los créditos que correspondan y posteriormente le originará el recibo para el pago.

#### Anexo de Hoja de Vida (Estudiante 1)

Sistema Nacional de Registro y Control Académico - UNAD

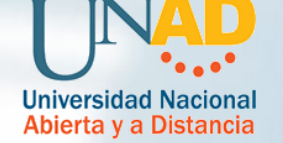

Documentación de

**JUAN PEREZ** 

#### aspirante a TECNOLOGIA EN REGENCIA DE FARMACIA (RESOLUCION 08200)

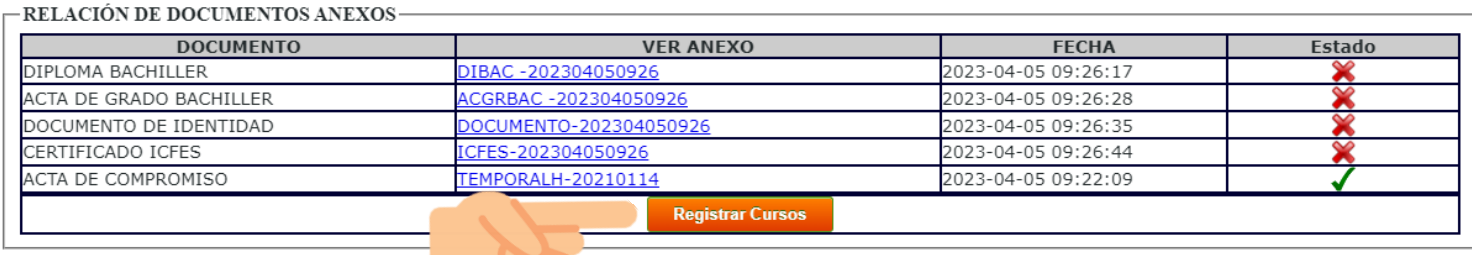

#### Importante:

» Recuerde que una vez pagados los derechos pecuniarios, el estudiante debe radicar en el respectivo Centro, la documentación estipulada en el artículo 24 del Reglamento General Estudiantil: "Se formaliza la matrícula cuando el estudiante ha registrado los cursos académicos o la opción de grado, haciendo la debida legalización y pago del derecho pecuniario correspondiente. Los requisitos para el proceso de matrícula son: recibo de pago de los derechos pecuniarios, copia del documento de identidad, diploma y acta de bachiller original y copia, copia de la presentación del examen de Estado, acta de matrícula debidamente firmada y fotografía". El no realizarlo generará el incumplimiento del artículo antes citado, lo cual acarrea la perdida de la calidad como estudiante regular y finalmente su programa académico será actualizado a cursos libres.

» La documentación entregada está sujeta a verificación del cumplimiento de las normas definidas en el Reglamento General Estudiantil.

» Los documentos que ya están aprobados no pueden ser actualizados.

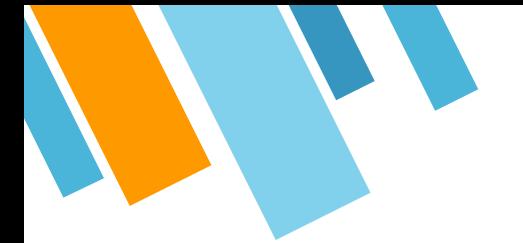

# **Una vez efectuado el pago, realizar el trámite que se indica en la nota Importante:**

#### Importante:

» Recuerde que una vez pagados los derechos pecuniarios, el estudiante debe radicar en el respectivo Centro, la documentación estipulada en el artículo 24 del Reglamento General Estudiantil: "Se formaliza la matrícula cuando el estudiante ha registrado los cursos académicos o la opción de grado, haciendo la debida legalización y pago del derecho pecuniario correspondiente. Los requisitos para el proceso de matrícula son: recibo de pago de los derechos pecuniarios, copia del documento de identidad, diploma y acta de bachiller original y copia, copia de la presentación del examen de Estado, acta de matrícula debidamente firmada y fotografía". El no realizarlo generará el incumplimiento del artículo antes citado, lo cual acarrea la perdida de la calidad como estudiante regular y finalmente su programa académico será actualizado a cursos libres.

» La documentación entregada está sujeta a verificación del cumplimiento de las normas definidas en el Reglamento General Estudiantil.

» Los documentos que ya están aprobados no pueden ser actualizados.

De igual forma entregar en el respectivo centro de estudios, los documentos para el reconocimiento de los cursos a homologar por el convenio con Scalando, esto es Fotocopia del Diploma y Acta del Técnico Auxiliar de Servicios Farmacéuticos con Scalando.

# **GRACIAS**